Tratamento e Análise de Dados e Informações

# Distribuição de Frequência

Crespo (2009) – Capítulo 5

- **Frequência** é a quantidade de vezes que uma determinada variável ocorre.
- **Distribuição de Frequência** é uma tabela contendo os dados de acordo com sua frequência.

Considere o seguinte conjunto de dados:

 $X: 3,5; 5; 4,5; 4; 4,5; 5; 3,5; 4; 4; 5$ 2; 3; 4,5; 3,5; 4; 4,5; 3; 4; 3; 4; 3,5; 3,5; 3,5; 4; 4; 3; 4; 4; 5; 3.

#### A Distribuição de Frequência é:

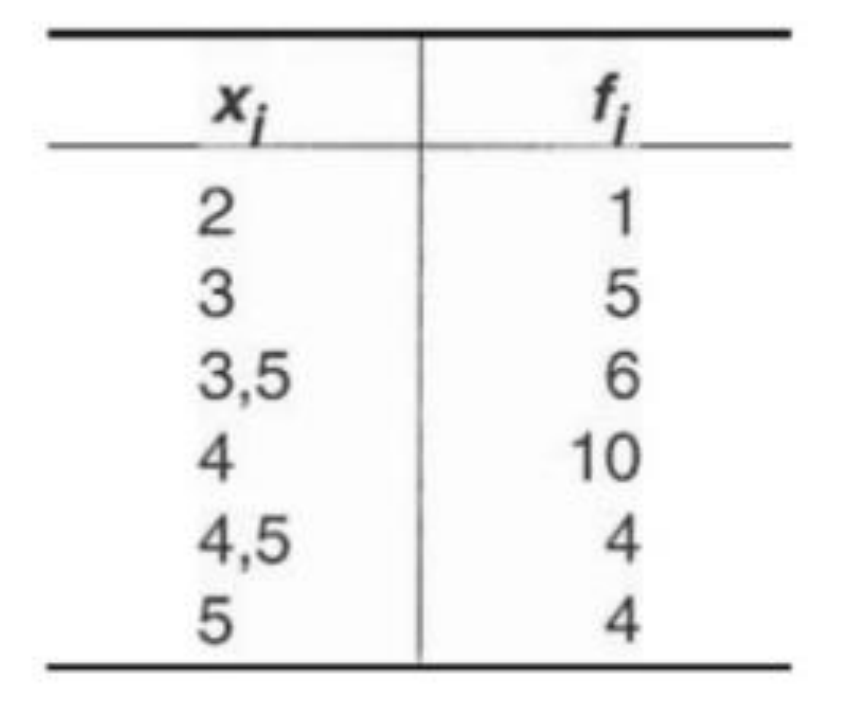

**Frequência Relativa**: são os valores das razões entre as frequências simples e a frequência total.

X: 3; 3; 4; 4; 4; 5; 5; 6;

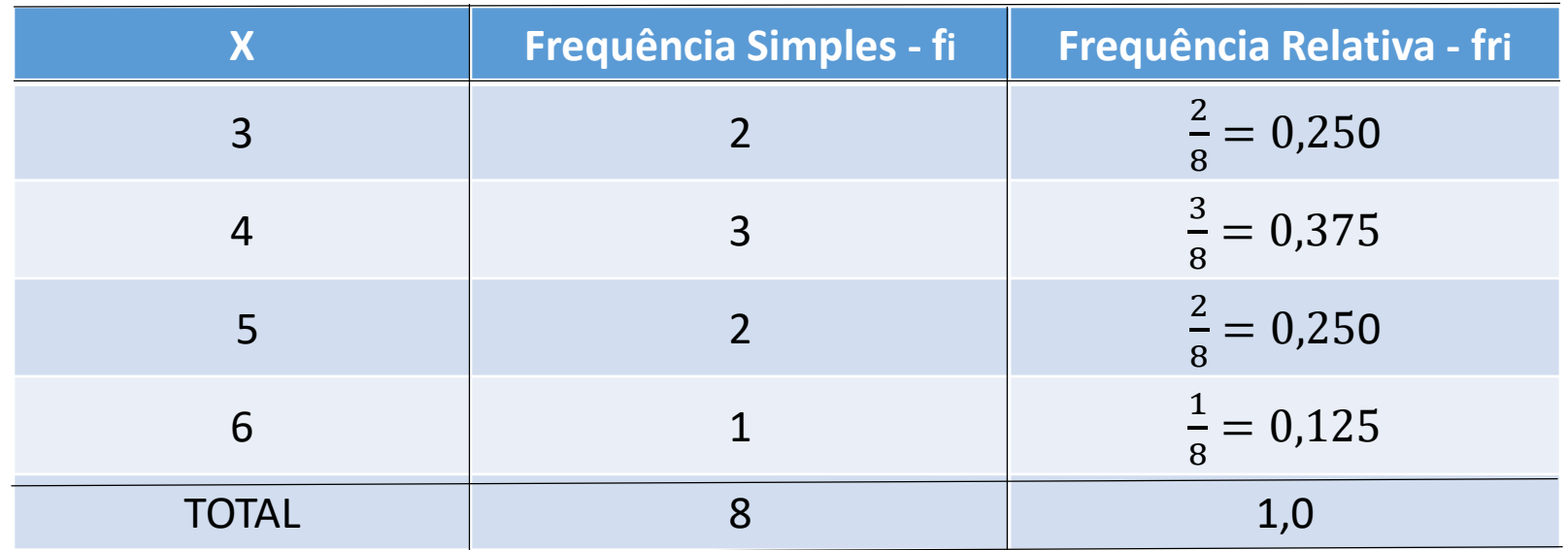

Entretanto quando a variável for contínua poderá ocorrer somente um único valor para observação:

X: 3,15;3,16;4,21;4,25;4,75;5,81,5,90; 6,00;

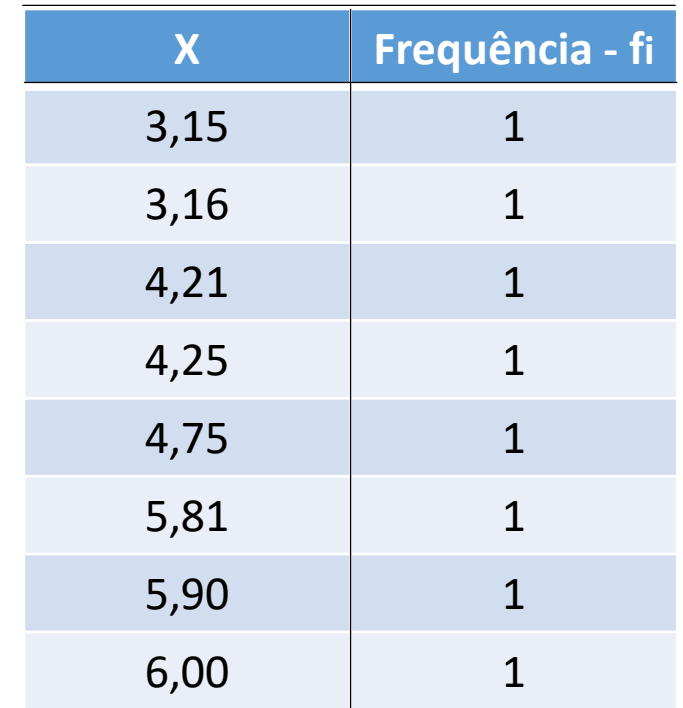

Dessa forma podemos agrupar os dados em intervalos, denominados **classes:**

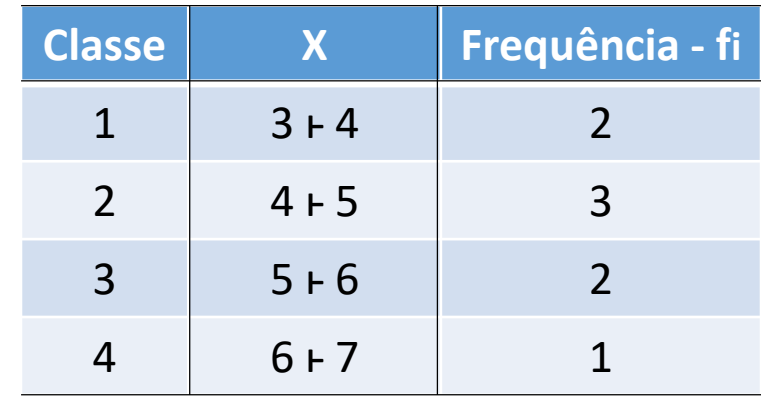

 $3 + 4$  significa que  $3 \leq x < 4$ 

#### **Classes de Frequência**: são as classes, os intervalos de variação da variável.

**Limites de classe** são os extremos de cada classe.

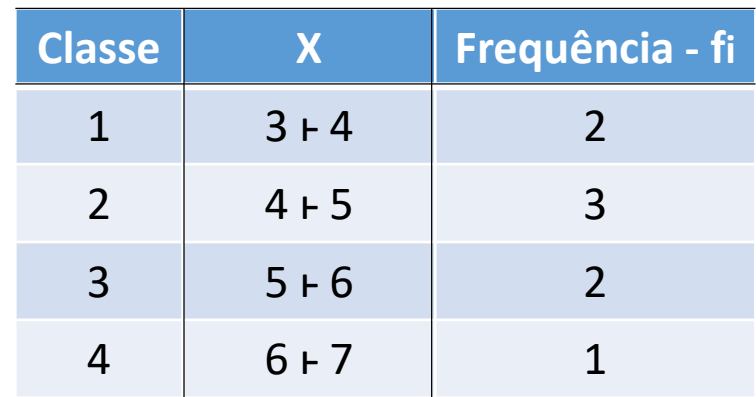

**Limite inferior da classe** *ci.* 
$$
l_i
$$
  $l_2 = 4$   
**Limite superior da classe** *i*:  $L_i$   $L_2 = 5$ 

# **Amplitude de um intervalo de de classe**: é o intervalo de classe em si, ou seja é a medida que define a classe. É definida como a diferença entre **Li –** *l<sup>i</sup>*  $h_i = L_i - \ell_i$

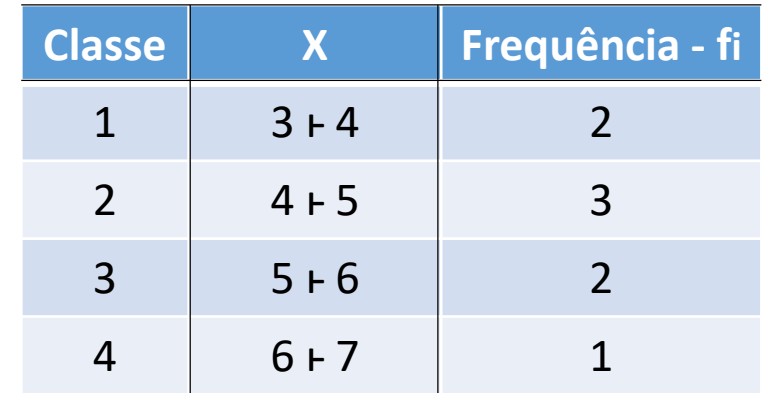

h<sup>i</sup> **amplitude da classe i** h1= h2**=** h3**=**h4**= 1** 

$$
h_1 = h_2 = h_3 = h_4 = 1
$$

**Amplitude total da distribuição**: é a diferença entre o limite superior da última classe **(limite superior máximo)** e o limite inferior da primeira classe **(limite inferior mínimo)** 

AT = 
$$
L_i(m\acute{a}x) - l_i(min)
$$

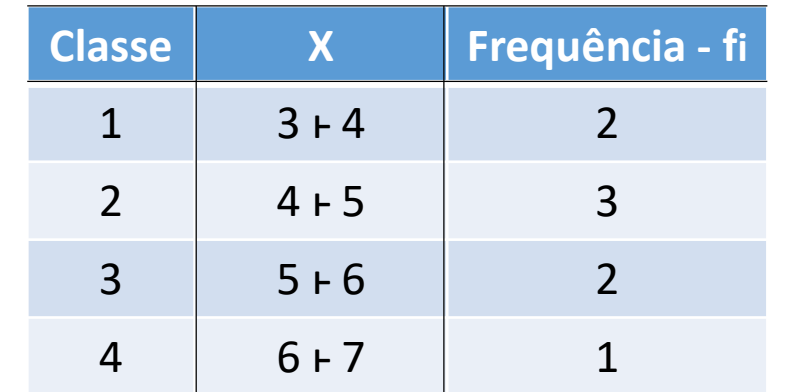

 $AT = 7 - 3 = 4$ 

# **Amplitude Amostral**: é a diferença entre o valor máximo e o valor mínimo da amostra.

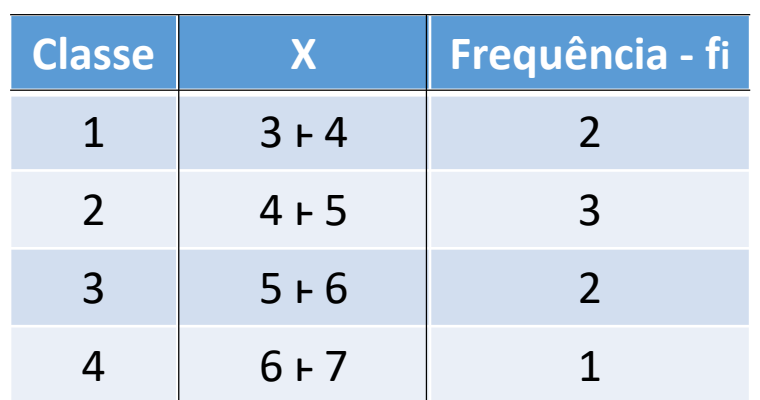

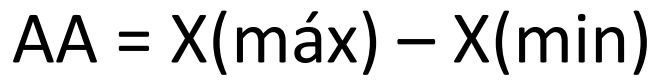

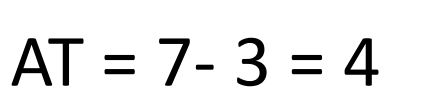

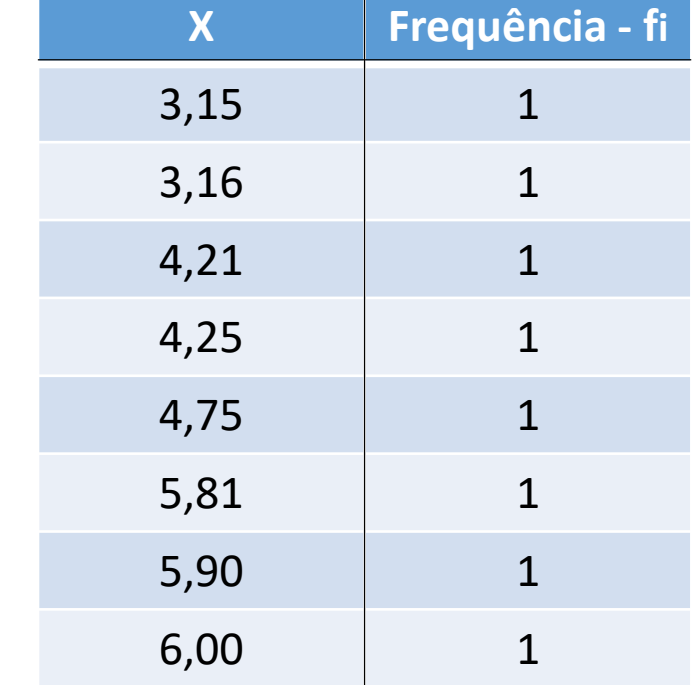

$$
AA = 6 - 3,15 = 2,85
$$

**Ponto Médio de uma classe**: é o ponto que divide o intervalo de classe em duas partes iguais

$$
X_i=\frac{\ell_i+L_i}{2}
$$

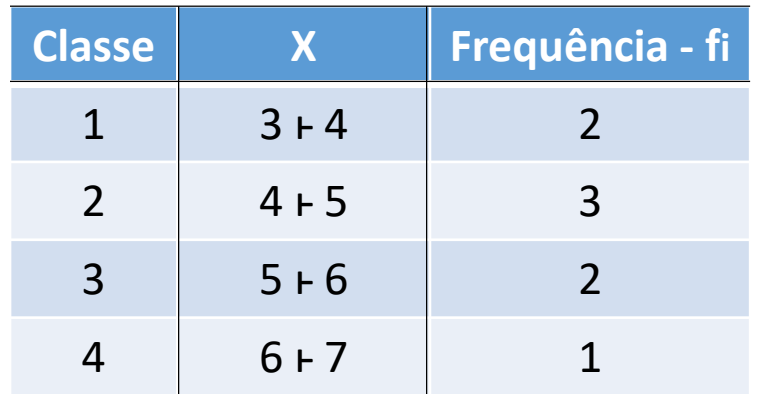

$$
X_2=\frac{4+5}{2}=4,5
$$

**Número de intervalos de classe**: de acordo com a regra de Sturges o número de classes em função do número de valores da variável é:

 $K \cong 1 + 3$ , 3 log n

Sendo: K o número de classes n o número total de dados

Exemplo:

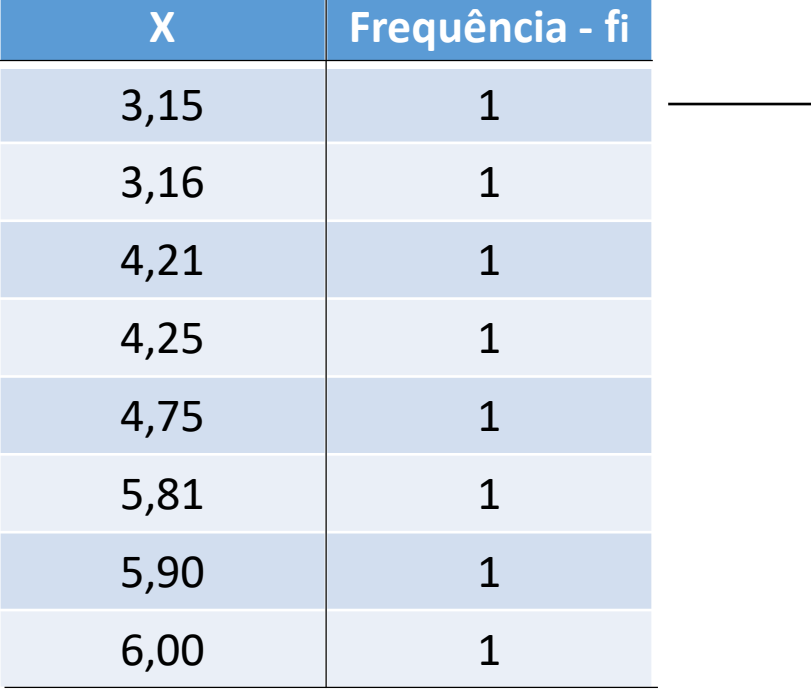

 $\rightarrow$   $k = 1 + 3, 3 \log 8 = 3, 97 \approx 4$ 

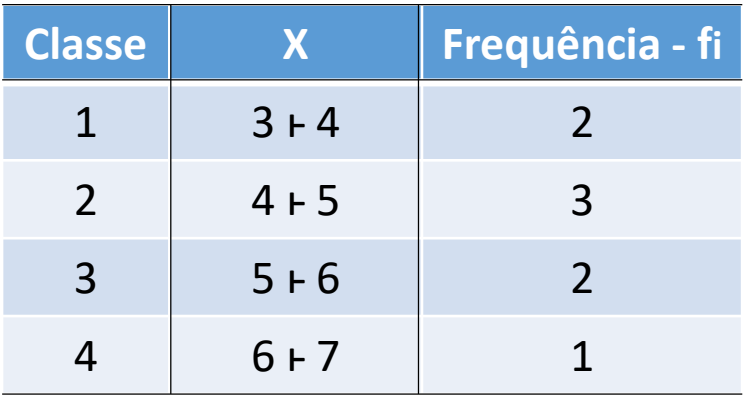

**Frequência Acumulada (Absoluta)**: é o total das frequências de todos valores inferiores ao limite superior do intervalo de uma dada classe:

$$
F_k = \sum f_i (i = 1, 2, 3 ... k) = f_1 + f_2 ... + f_k
$$

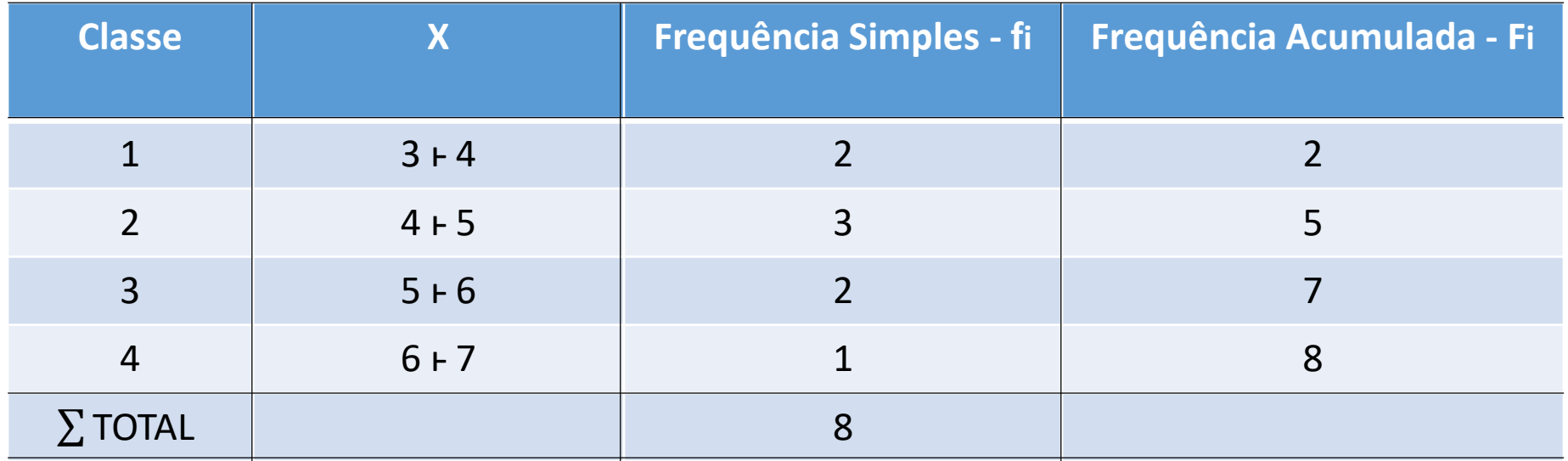

# **Frequência Acumulada Relativa** : é a frequência acumulada da classe dividida pela frequência total da distribuição

$$
F_{ri} = \frac{F_i}{\sum f_i}
$$

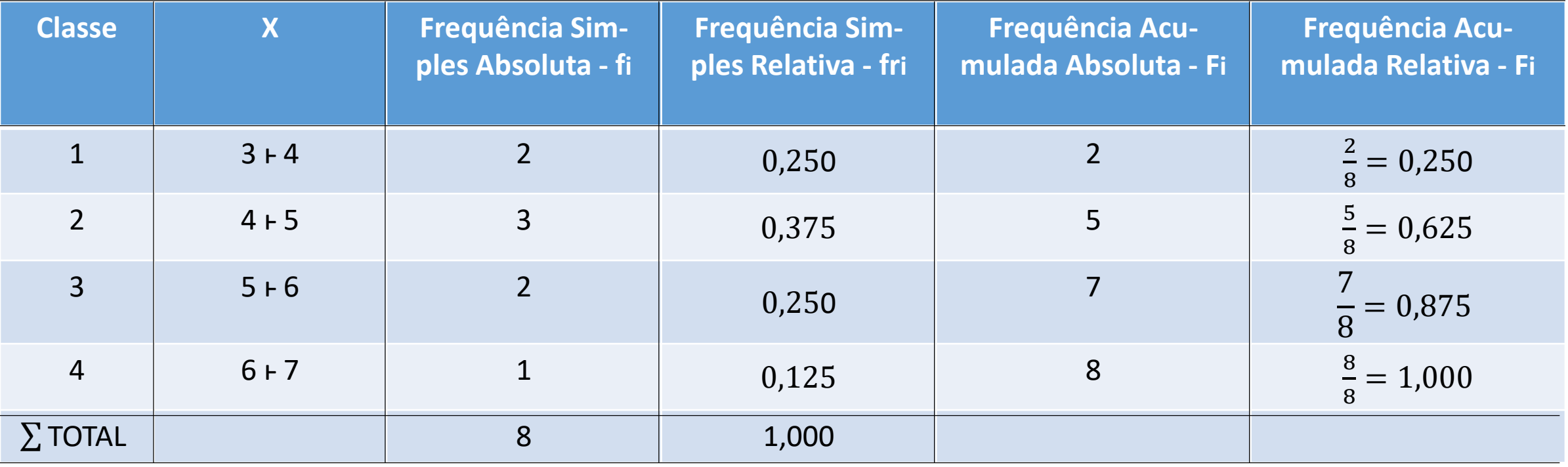

#### **Representação Gráfica de uma Distribuição**

Uma distribuição de frequência pode ser representada graficamente por meio de um :

**1- Histograma**

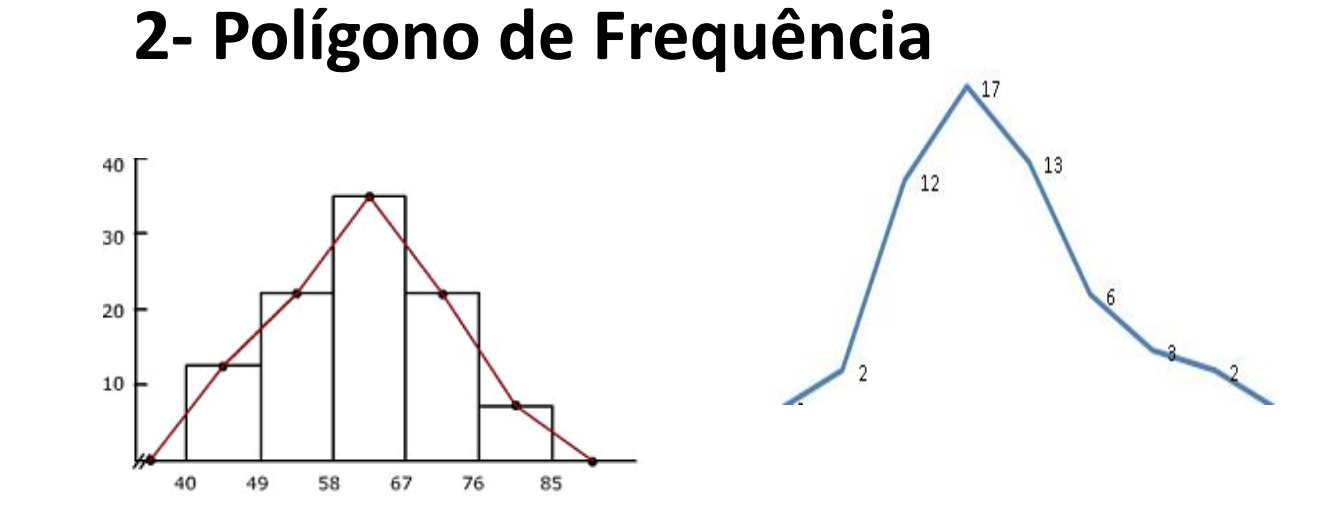

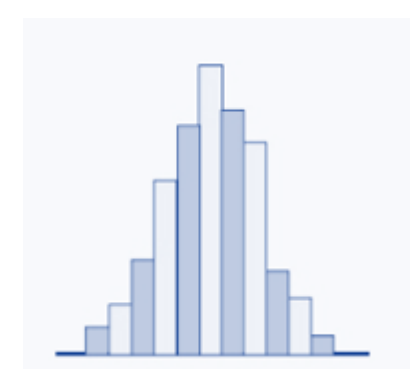

**3- Polígono de Frequência Acumulada**

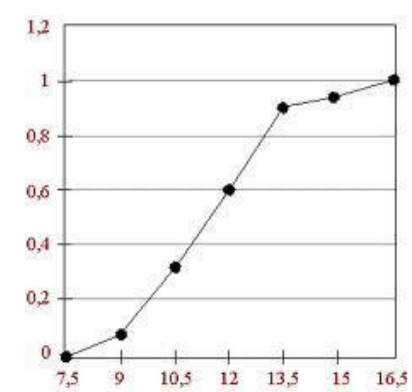

**1. Histograma** é formado por um conjunto de retângulos justapostos, cujas bases se localizam sobre o eixo horizontal, de tal modo que seus pontos médios coincidam com os pontos médios dos intervalos de classe.

- As larguras dos retângulos são iguais às amplitudes dos intervalos de classe; As alturas dos retângulos devem ser proporcionais às frequências das classes, sendo a amplitude dos intervalos iguais entre si. Assim as alturas ficam numericamente iguais às frequências.
- A área de um histograma é proporcional à soma das frequências
- No caso de frequências relativas a área será igual a 1, ou seja:  $\int f_r(x) = 1$
- Quando queremos comparar frequências o ideal é sempre por meio de histogramas de frequências relativas.

**Histogram of arrivals** 

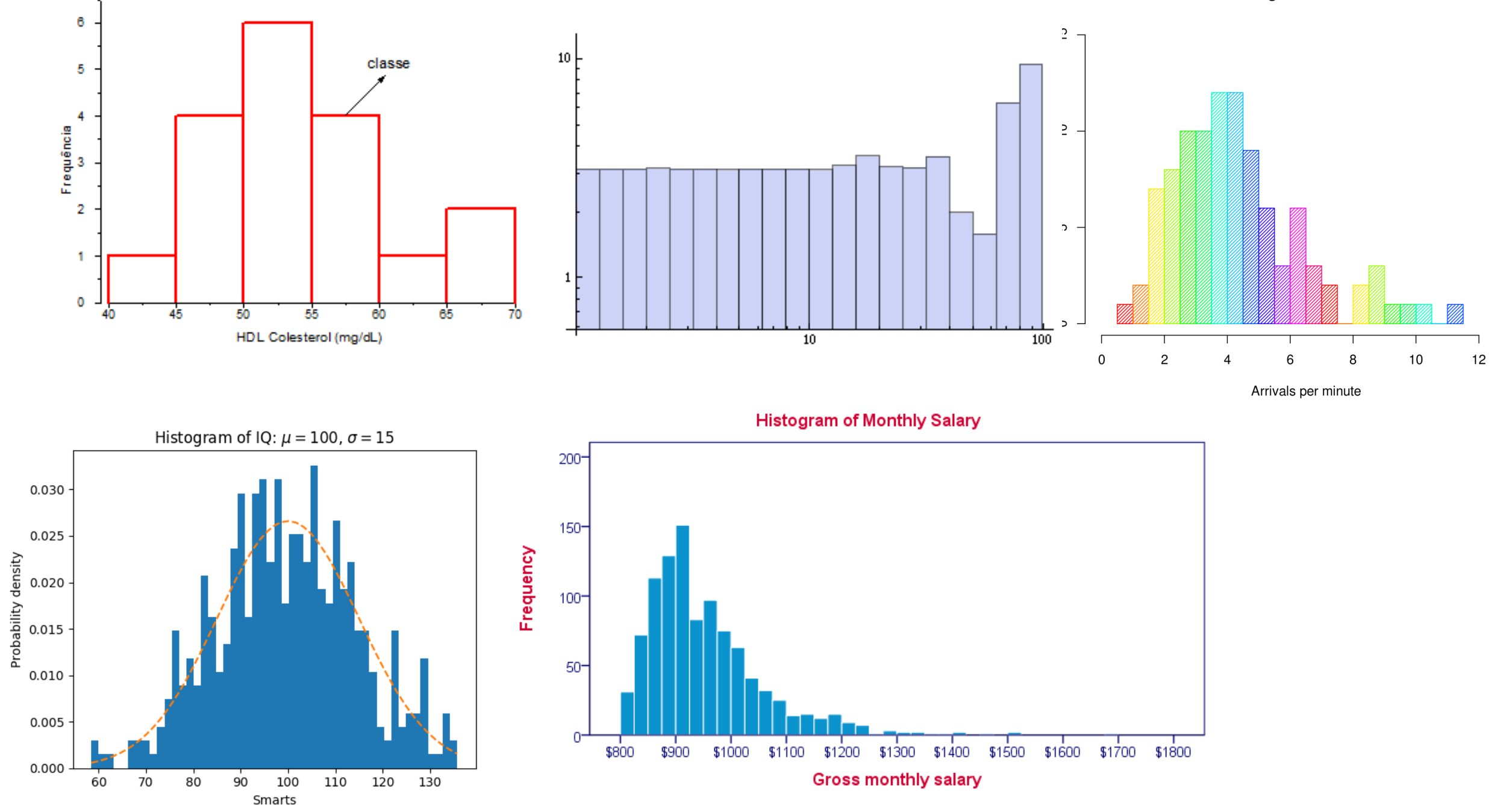

**2. Polígono de Frequência** é um gráfico em linha, sendo as frequências marcadas sobre perpendiculares ao eixo horizontal, levando em consideração os pontos médios dos intervalos de classe.

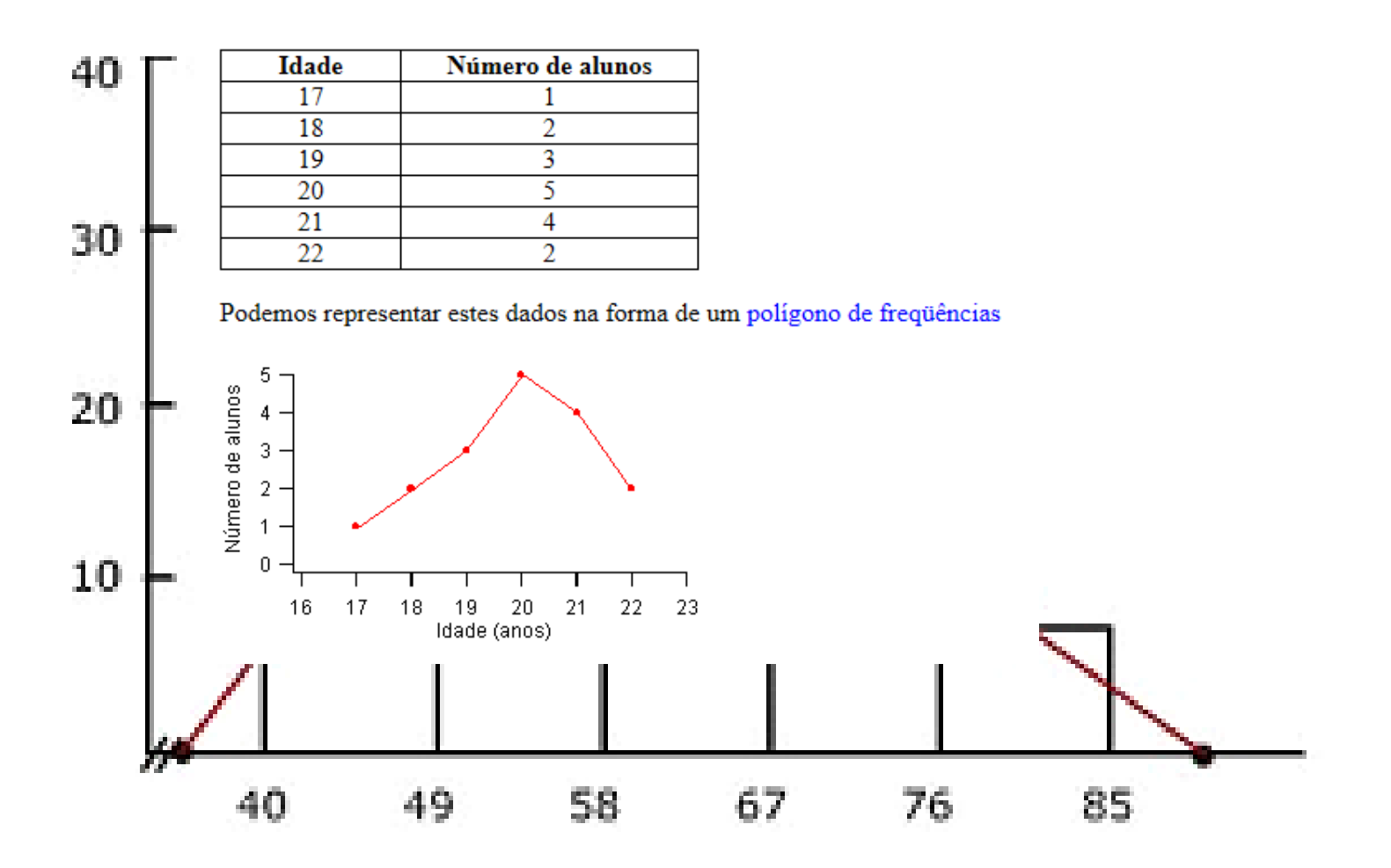

**Polígono de Frequência** 

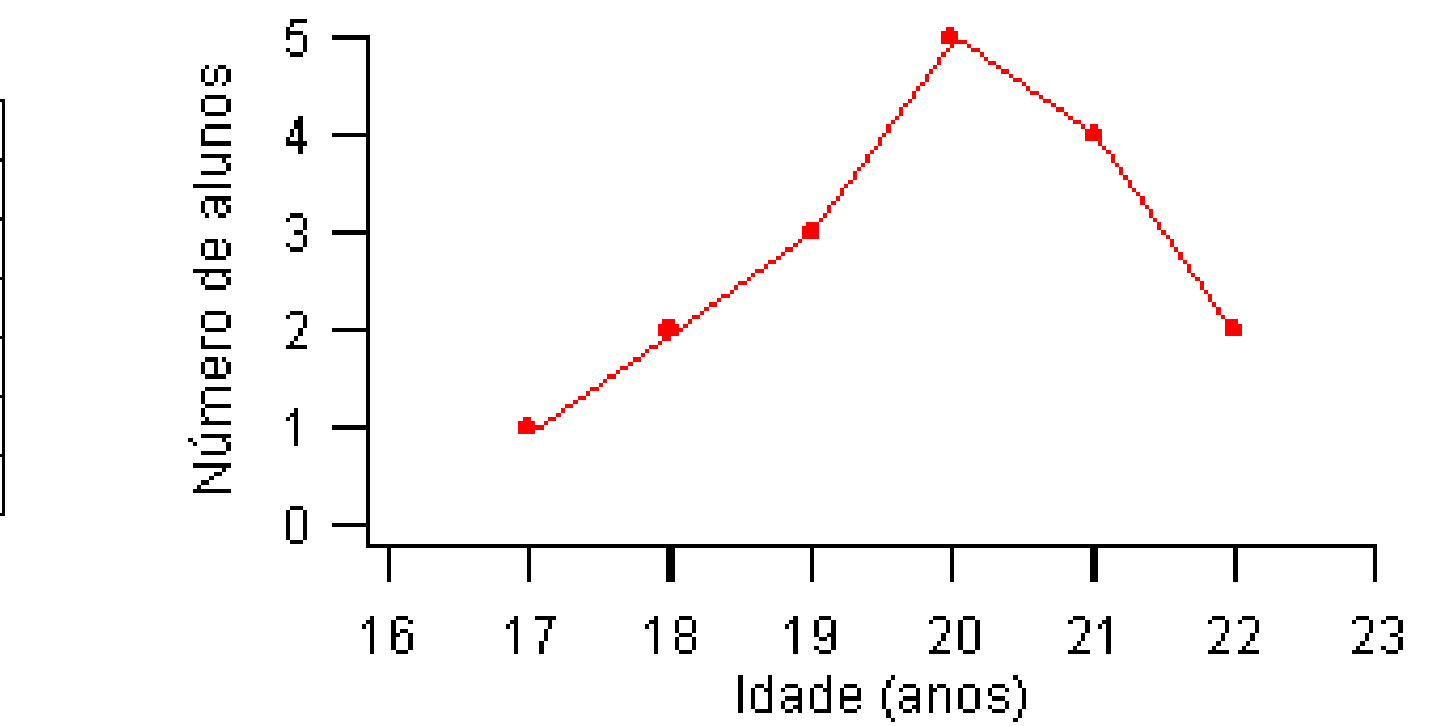

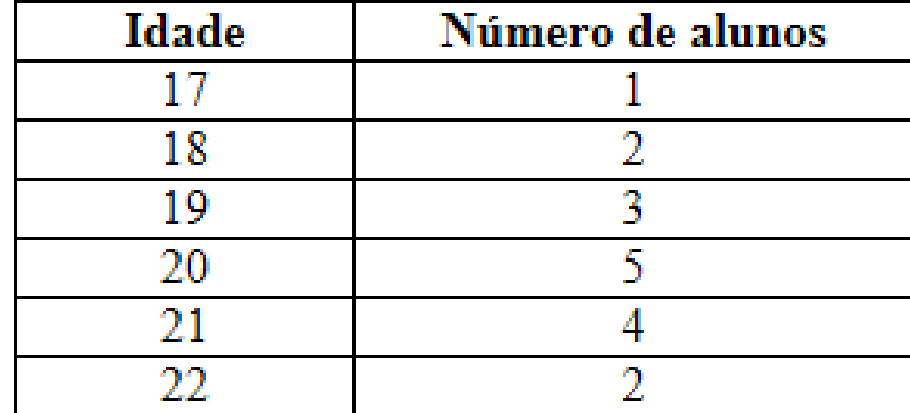

**3. Polígono de Frequência Acumulada** é traçado marcando-se as frequências acumuladas sobre perpendiculares ao eixo horizontal, levantadas nos pontos correspondentes aos limites superiores dos intervalos de classe.

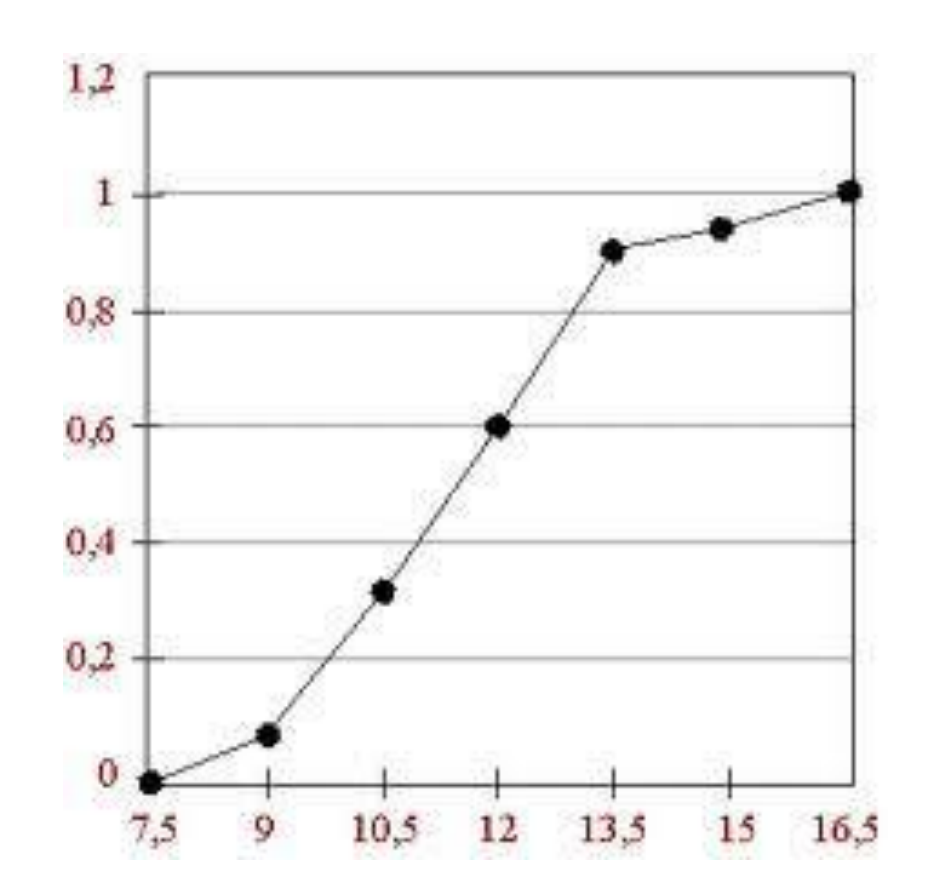

**Polígono de Frequência Acumulada Relativa:** o limite é igual a 1

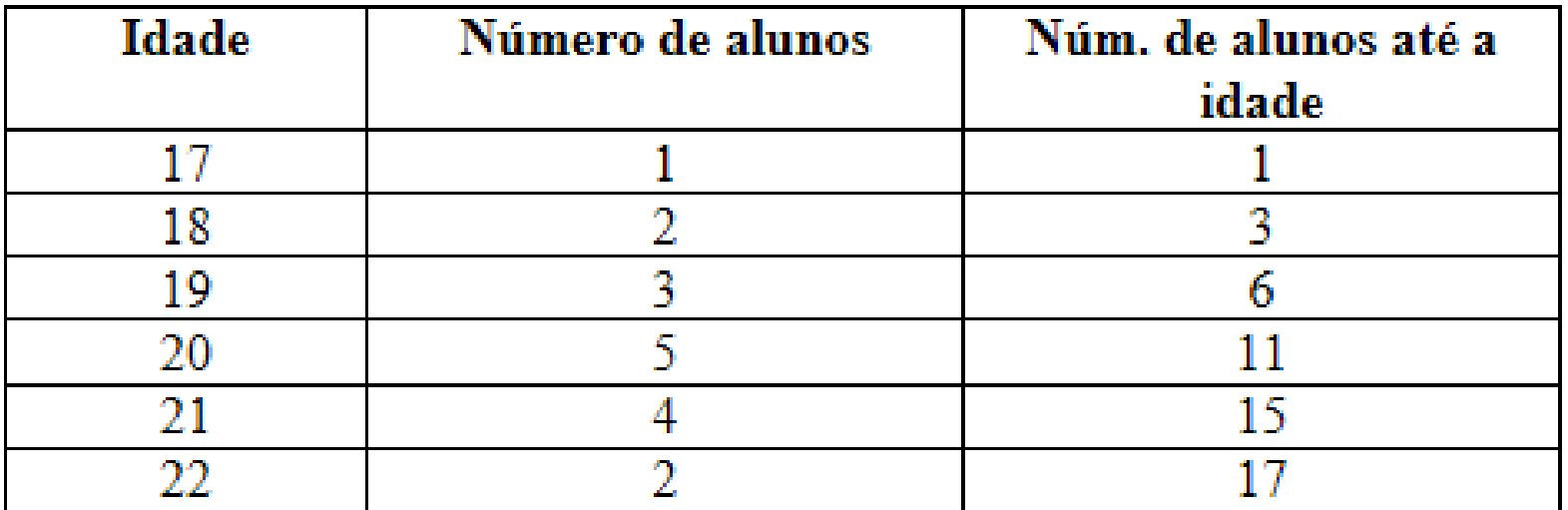

**Polígono de Frequência Acumulada Absoluta**

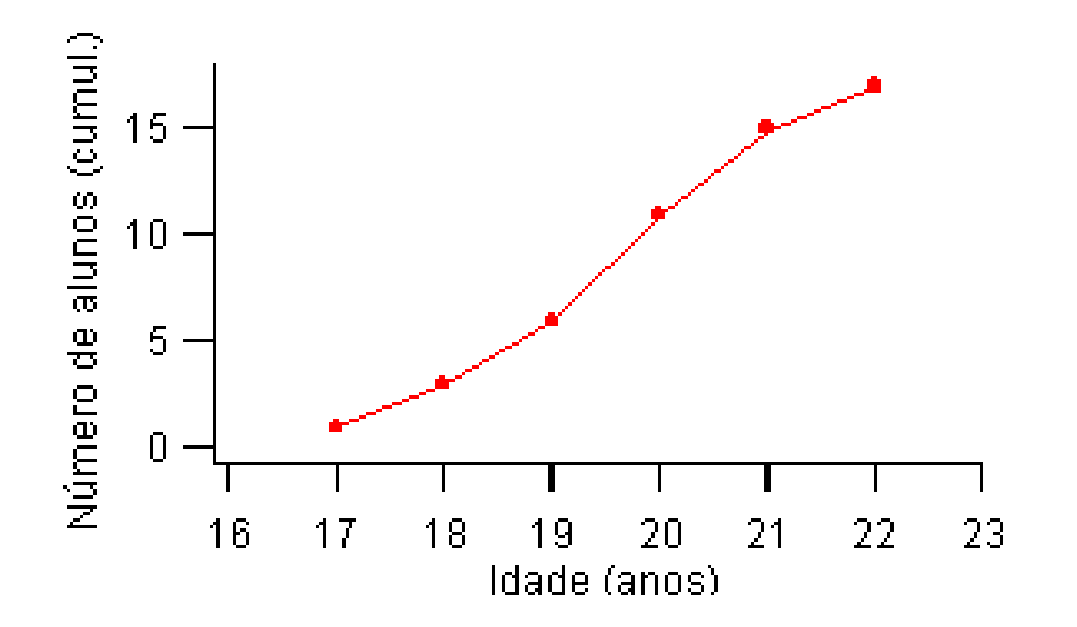

### **Exercícios**

As notas obtidas por 30 alunos numa classe foram:

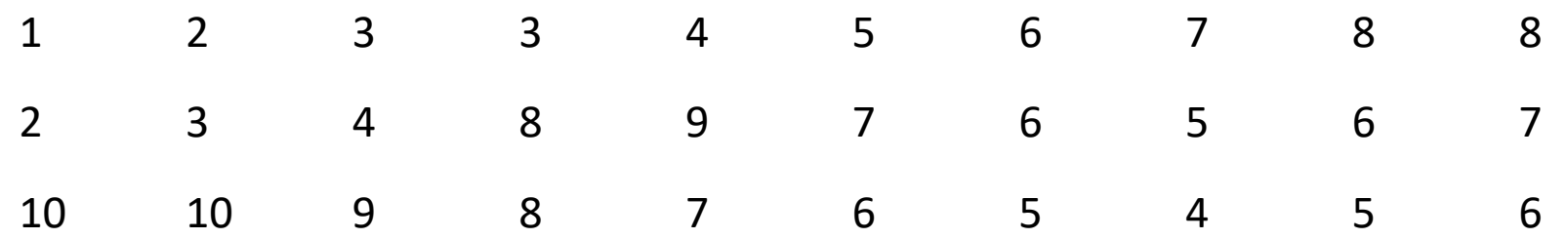

- 1. Construa uma distribuição de frequência simples absoluta e relativa sem intervalos de classe com os dados apresentados.
- 2. Utilize a regra de Sturges e defina o número de intervalos de classe e construa uma distribuição de frequência simples absoluta com intervalos de classe.
- 3. Qual a amplitude amostral e da distribuição?
- 4. Qual o limite inferior da segunda classe e o limite superior da terceira classe?
- 5. Qual a amplitude do segundo intervalo de classe?
- 6. Desenhe um histograma para os dados apresentados utilizando uma distribuição de frequência simples relativa e também um polígono de frequência acumulada relativa.